## **Postupne vykonajte nasledovné úlohy:**

- 1. Otvorte so dokument *PL1\_Text\_jd.docx* a uložte ho pod názvom *priezvisko\_list.docx.* Po Uložiť ako ...  $Ctrl + S$ každej úprave dokument uložte.
- 2. Nastavte **Okraje strany** hore, dolu, vľavo, vpravo: 3,5 cm (rozloženie/nastavenie strany)
- 3. Pre celý text nastavte **Písmo**: Times New Roman, Veľkosť: 12 (domov/písmo)
- 4. Pre adresu riaditeľa nastavte **šikmé písmo** (domov/písmo/kurzíva)
- 5. Pre **Prílohy** nastavte **tieňované KAPITÁLKY** veľkosť písma 16 (domov/písmo/efekty)
- 6. Adresu riaditeľa zarovnajte **vpravo** (domov/odsek)
- 7. Text Vážený pán riaditeľ **vycentrujte**
- **8.** Text dopisu zarovnajte **do bloku** a odsaďte prvé riadky odstavcov textu
- 9. Za text V Poprade, dňa vložte **aktuálny dátum** (vložiť/text/dátum a čas)
- 10. Na koniec textu dopíšte Vaše meno
- 11. Na začiatok textu vložte prázdny riadok a doplňte do neho svoje meno, adresu a telefón, pričom pre telefón vložte **špeciálny znak** (vložiť/symboly/ďalšie symboly/písmo: webdings - obrázkové)
- 12. Hlavičku **vycentrujte** a **podčiarknite** celý riadok (domov/odsek/orámovania/dolné orámovanie)
- 13. Nastavte v texte príloh **odrážky** typu srdiečko (domov/odsek/odrážky), odrážky zrušte
- 14. Pre celý text nastavte jazyk **slovenčinu** (revízia/jazyk/nastaviť jazyk korektúry)
- 15. Opravte **pravopisné chyby** v celom texte (revízia/jazyk/nastaviť jazyk korektúry odškrtnúť Nekontrolovať pravopis a gramatiku)
- 16. V celom dokumente nahraďte slovo tlačítk slovom **tlačidl** (domov/nahradiť)
- 17. V texte príloh nastavte **tabulátory** pre vhodné usporiadanie textu do tabuľky (3 stĺpce, 4 riadky) (vložiť/tabuľka/konvertovať text na tabuľku) (Vyskúšajte aj spätne: Nástroje tabuliek/rozloženie/konvertovať na text)
- 18. Upravený dokument **uložte** pod názvom *priezvisko\_list.docx* a pošlite správne napísaným emailom*.*

Ing. Tibor Novák<br>Riaditeľ firmy<br>MITONA, s. r. o<br>Novozámocká 6<br>058 01 Poprad

V Poprade, dňa 26. novembra 2019

## Vážený pán riaditeľ!

Posielam Ti pekný pozdrav z mojej luxuky pri mori, kde práve trávim dovolenku. Ako ma dobre poznáš, som známy workoholik a tak nezaháľam ani teraz a snažím sa spojiť prijemné s užitočným a učim sa pracovať s textovým proce

S pozdravom<br>Janko Hraško

PRÍLOHY:

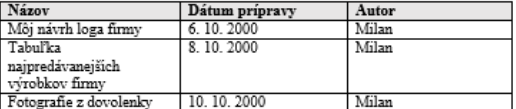